## **Demandes**

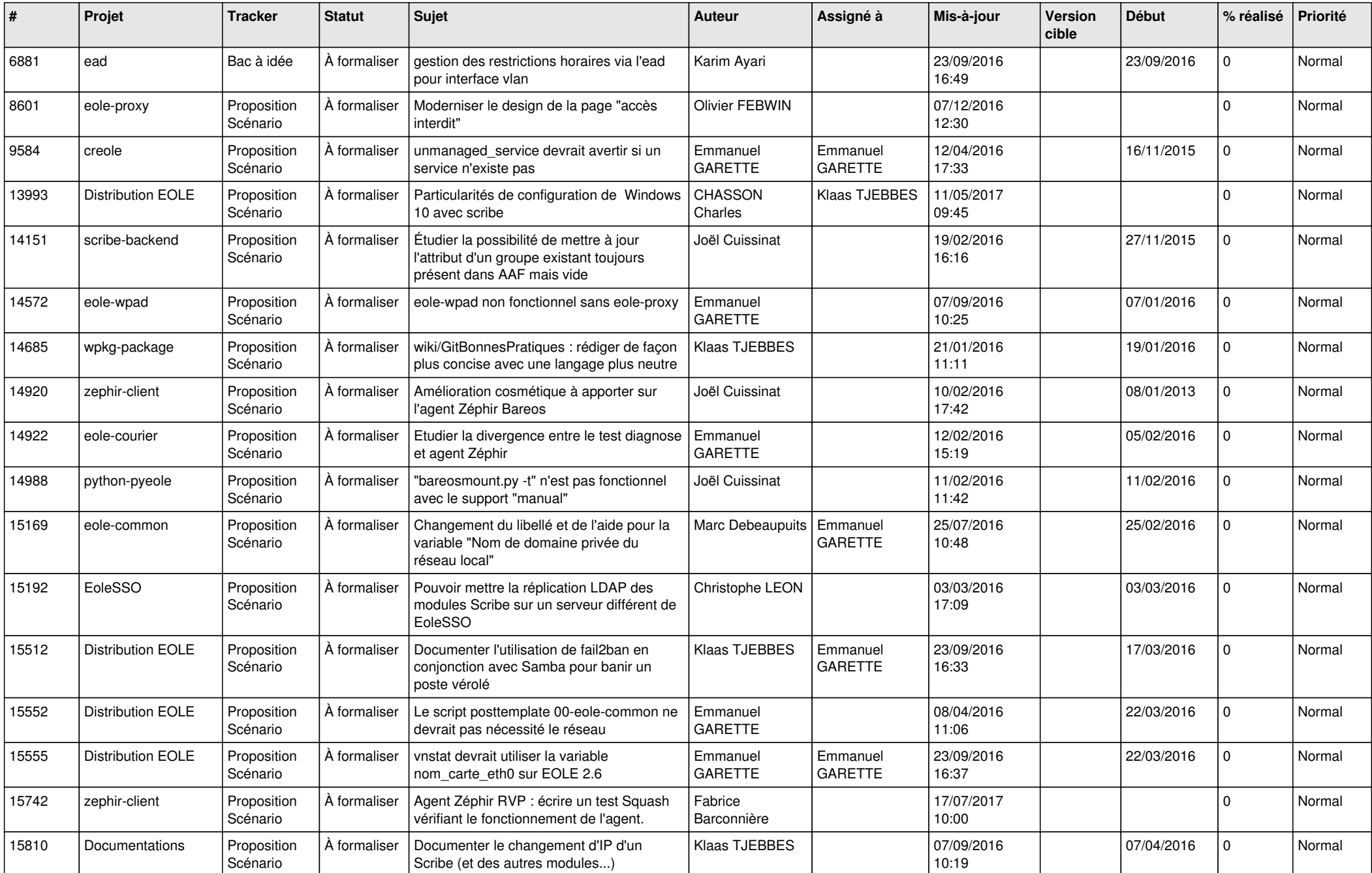

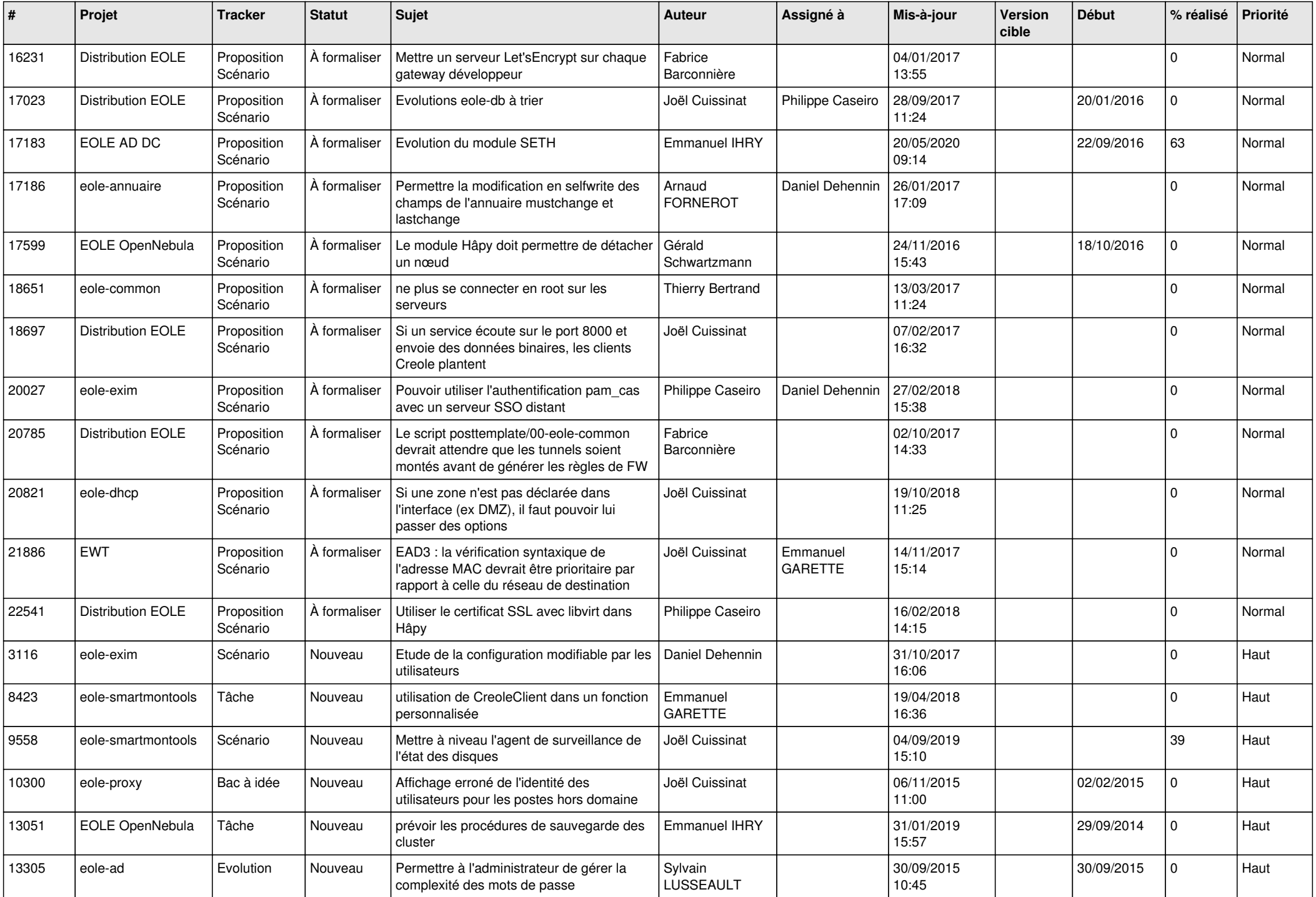

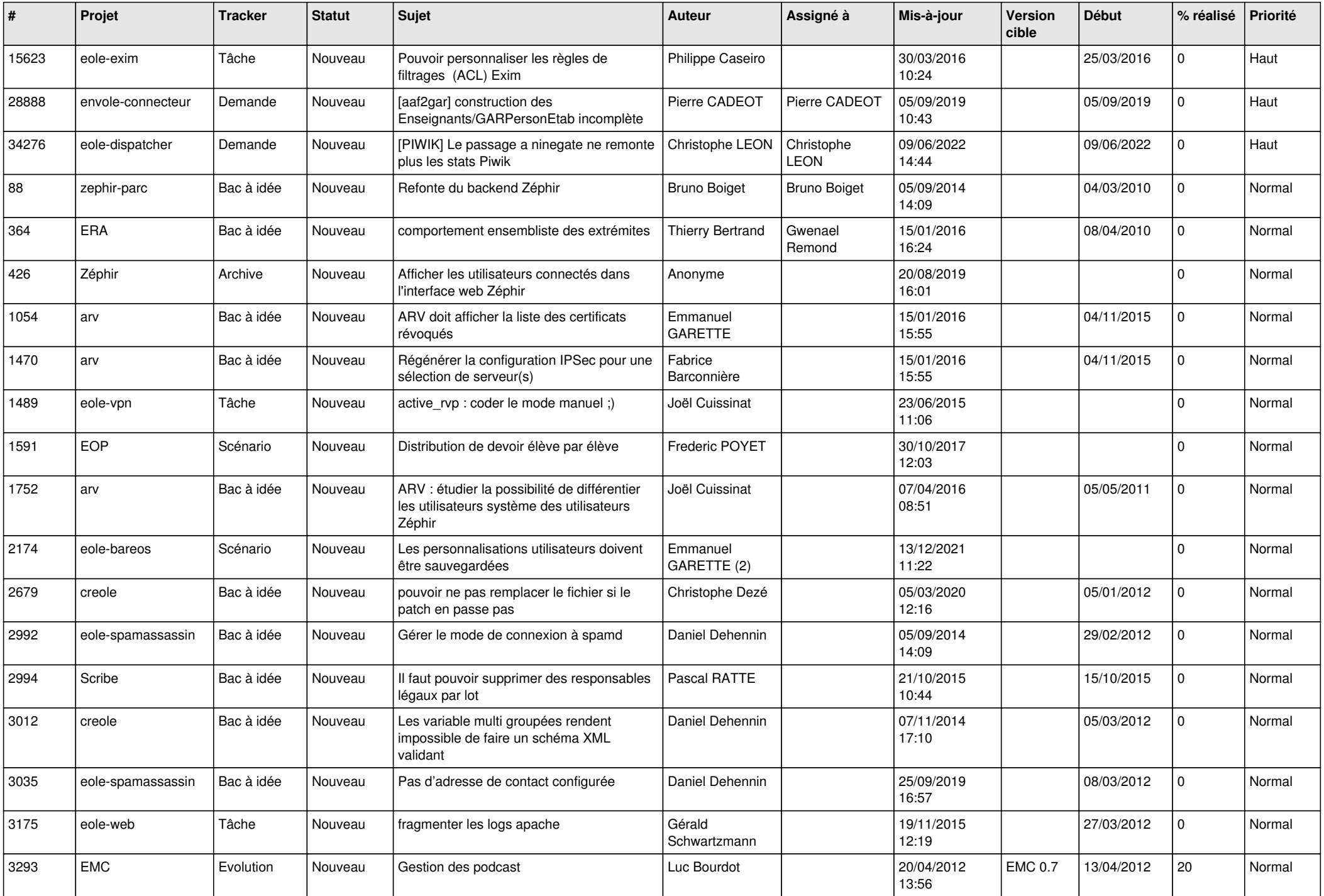

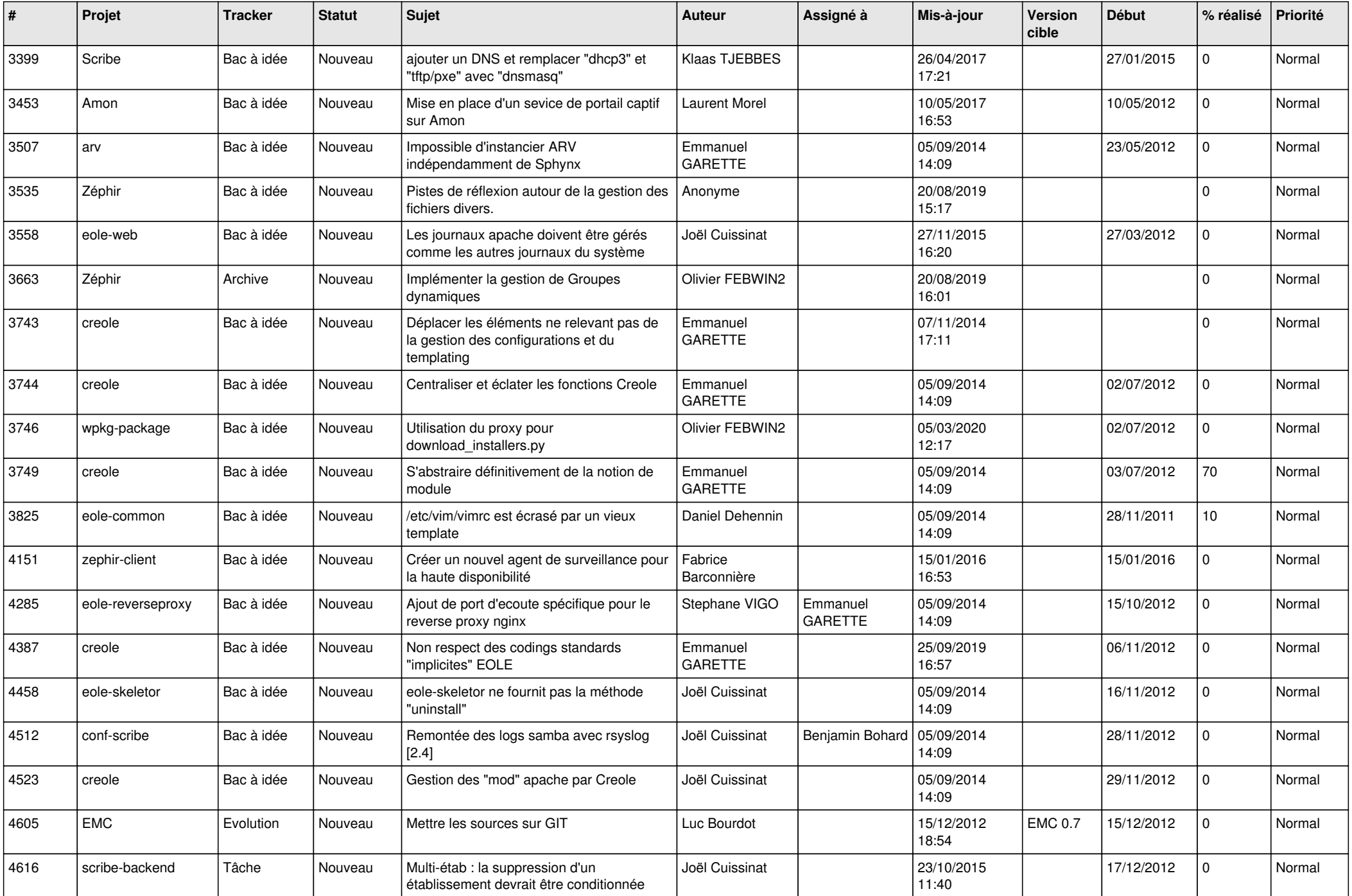

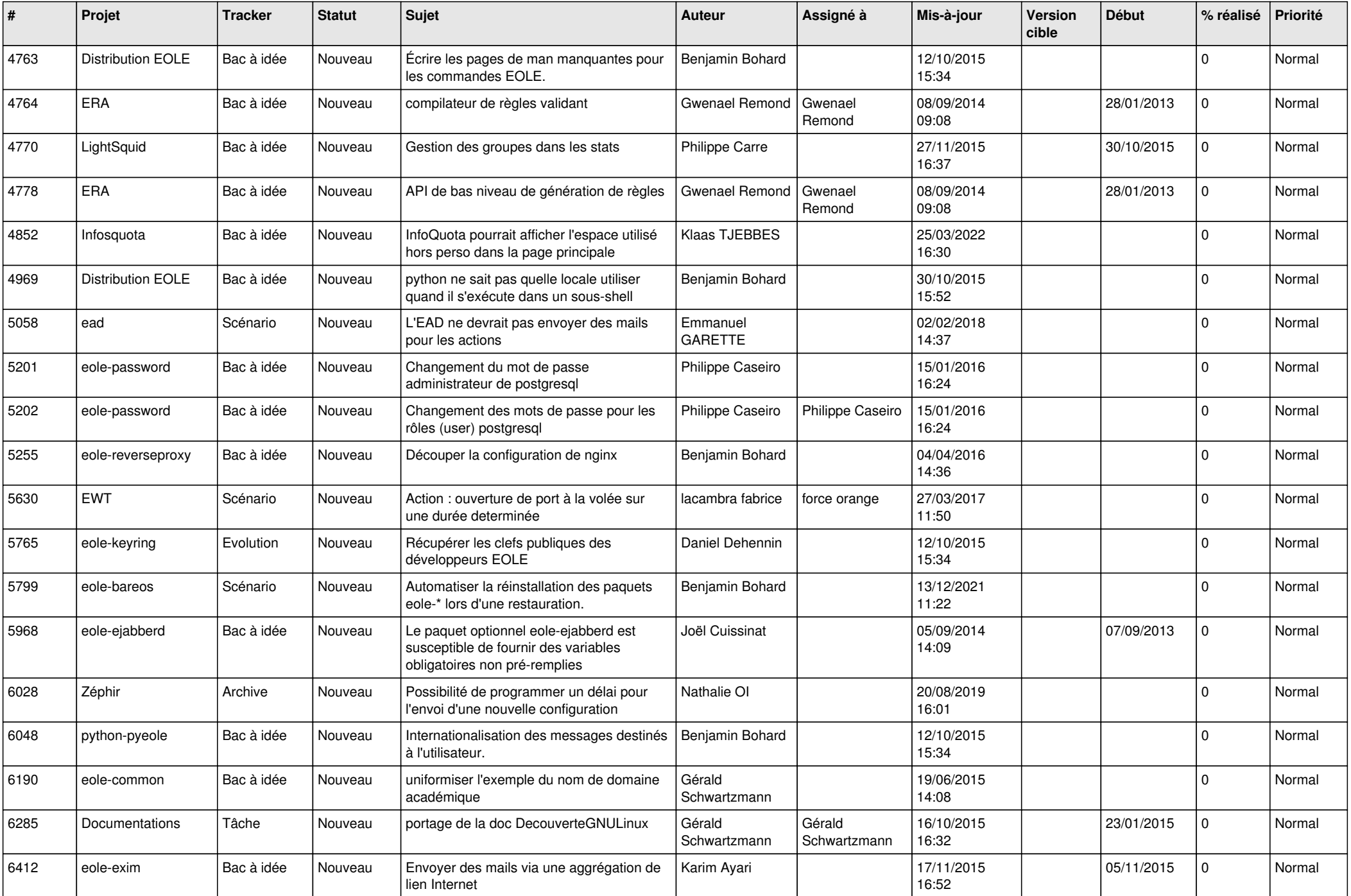

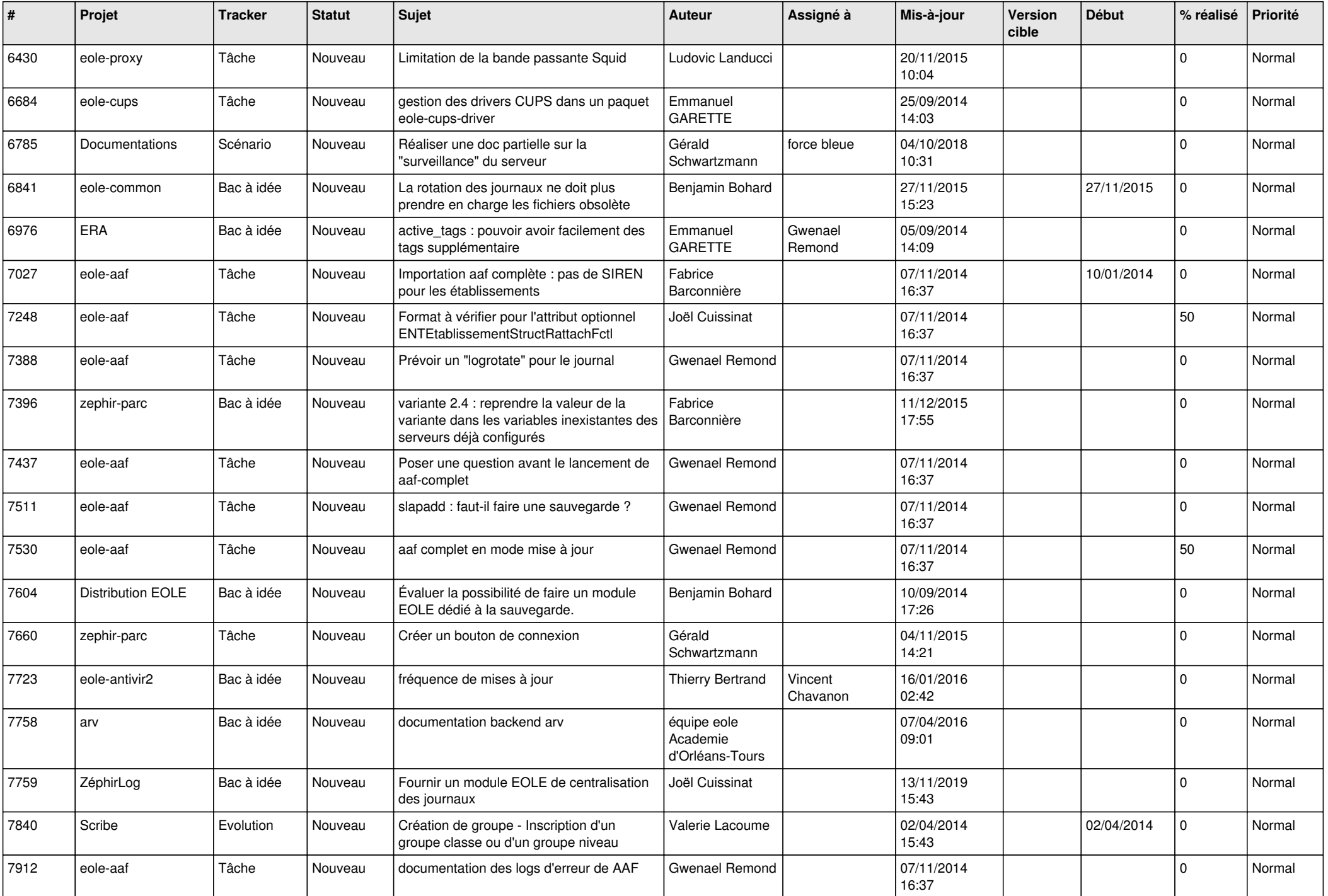

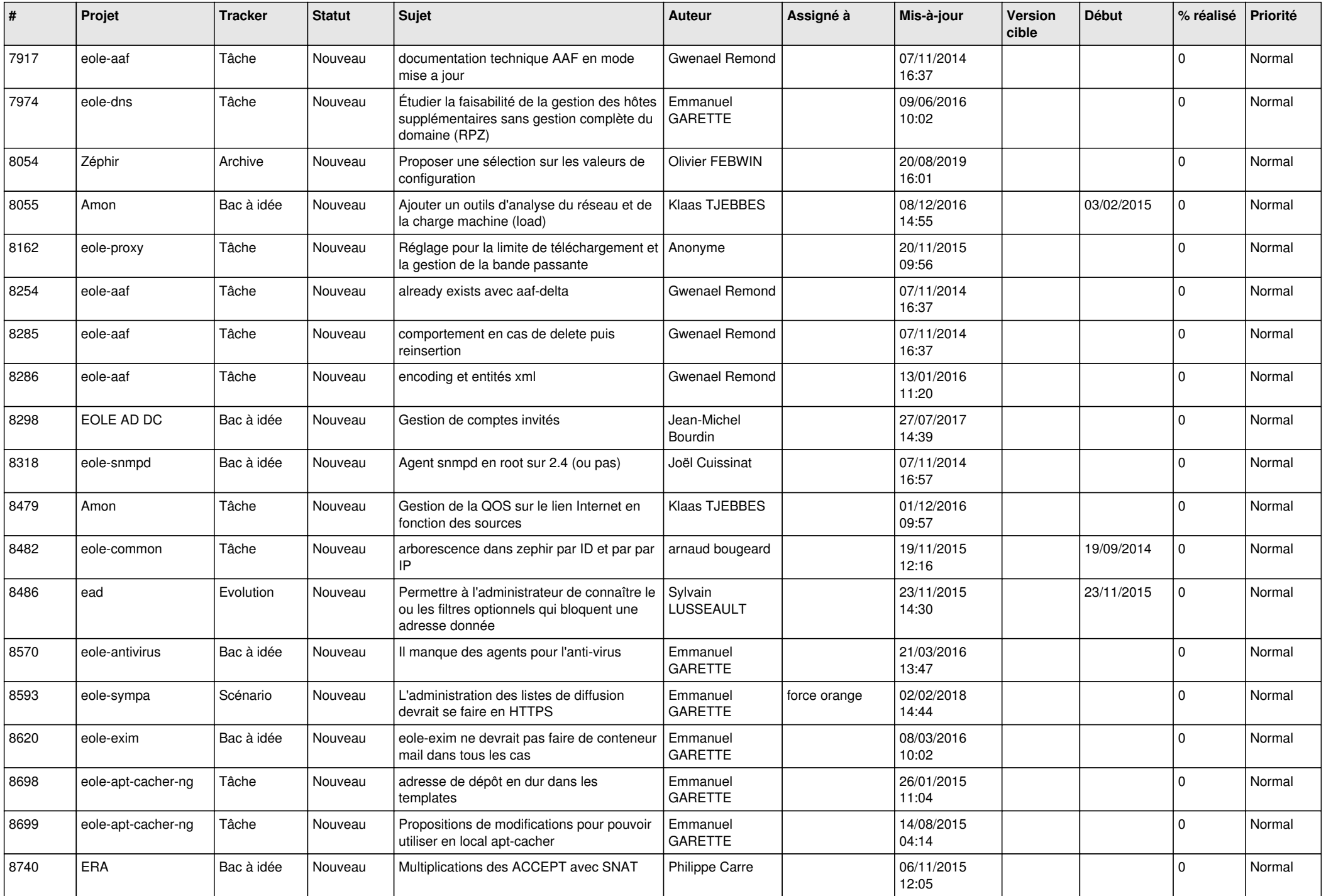

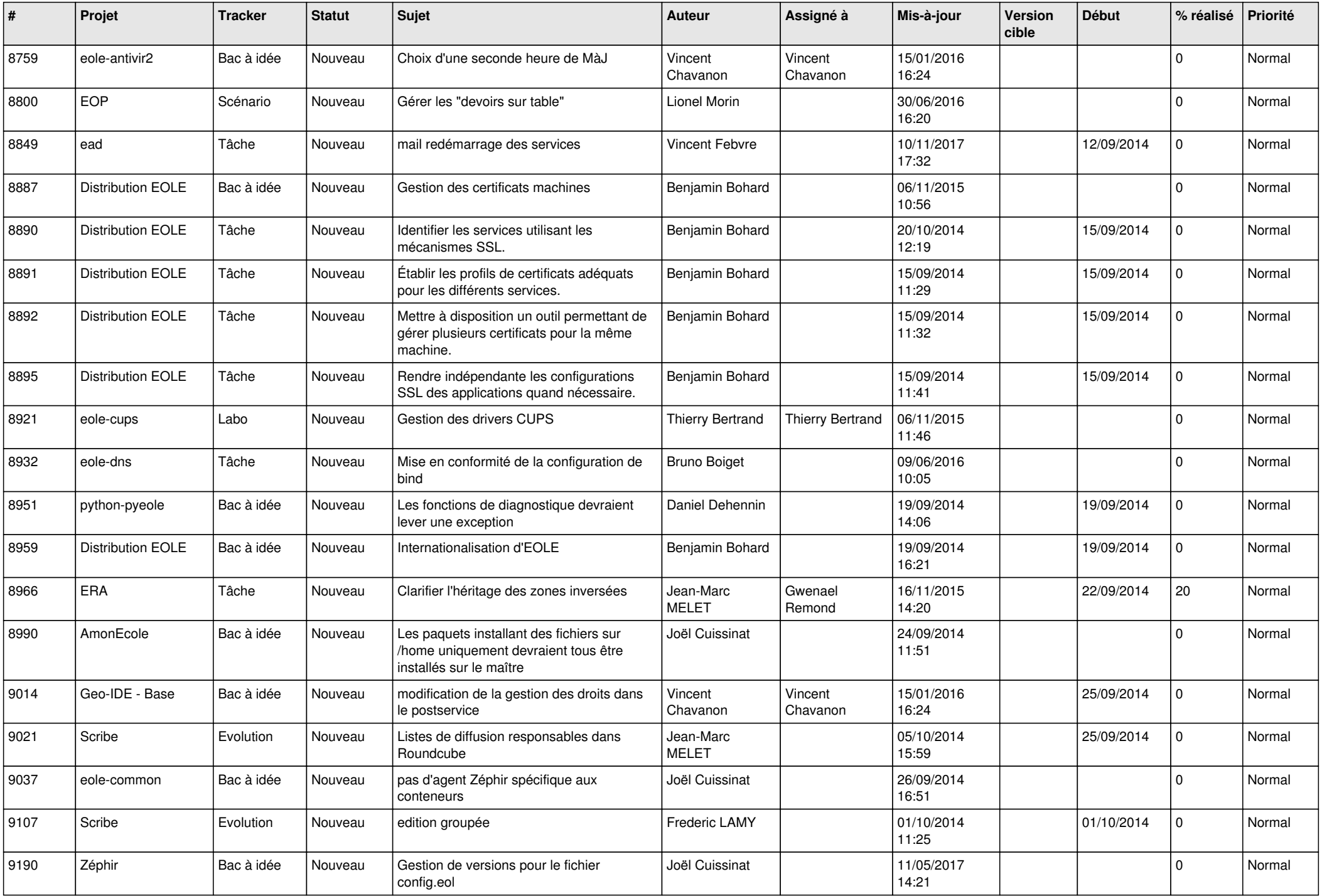

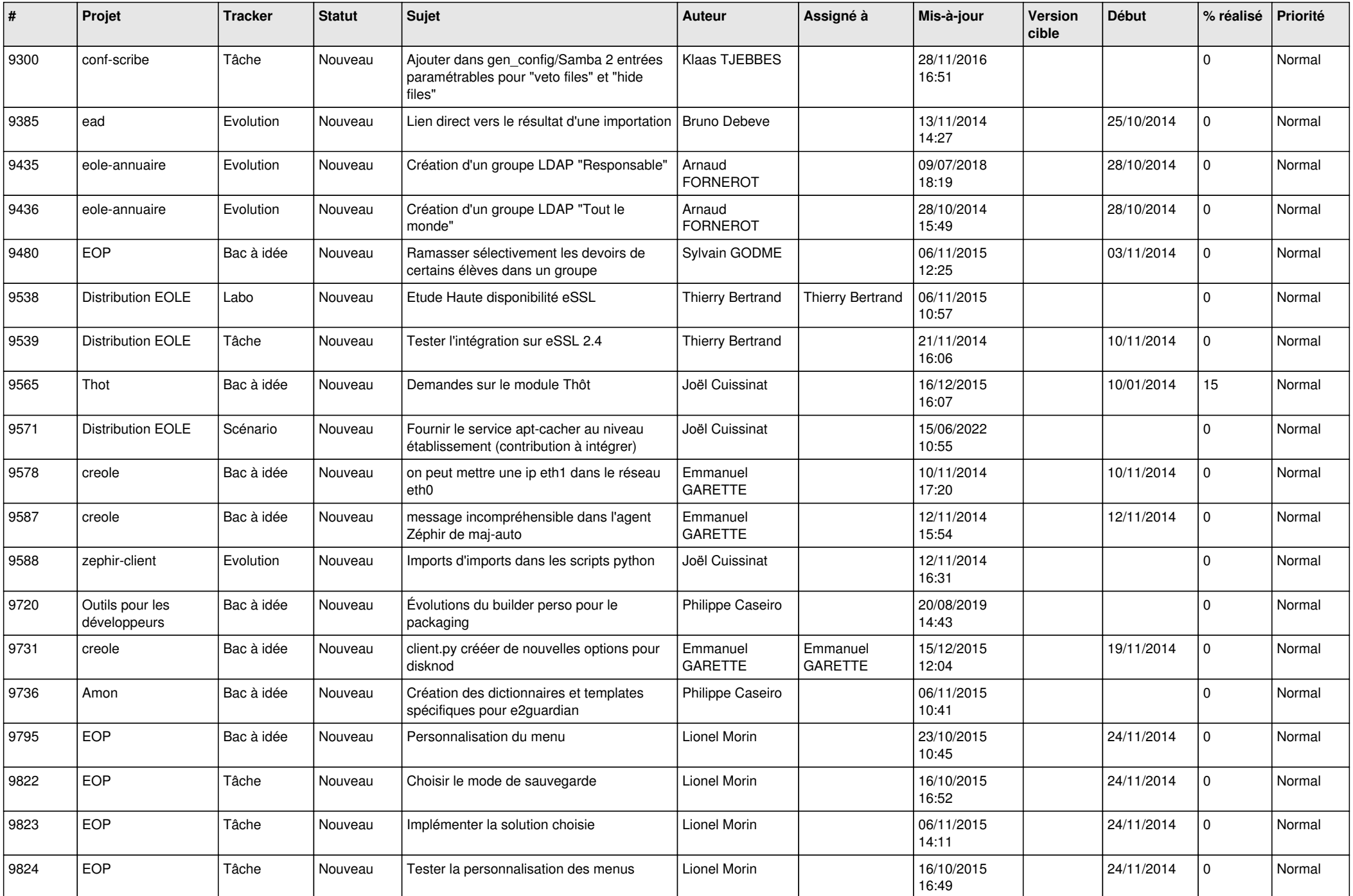

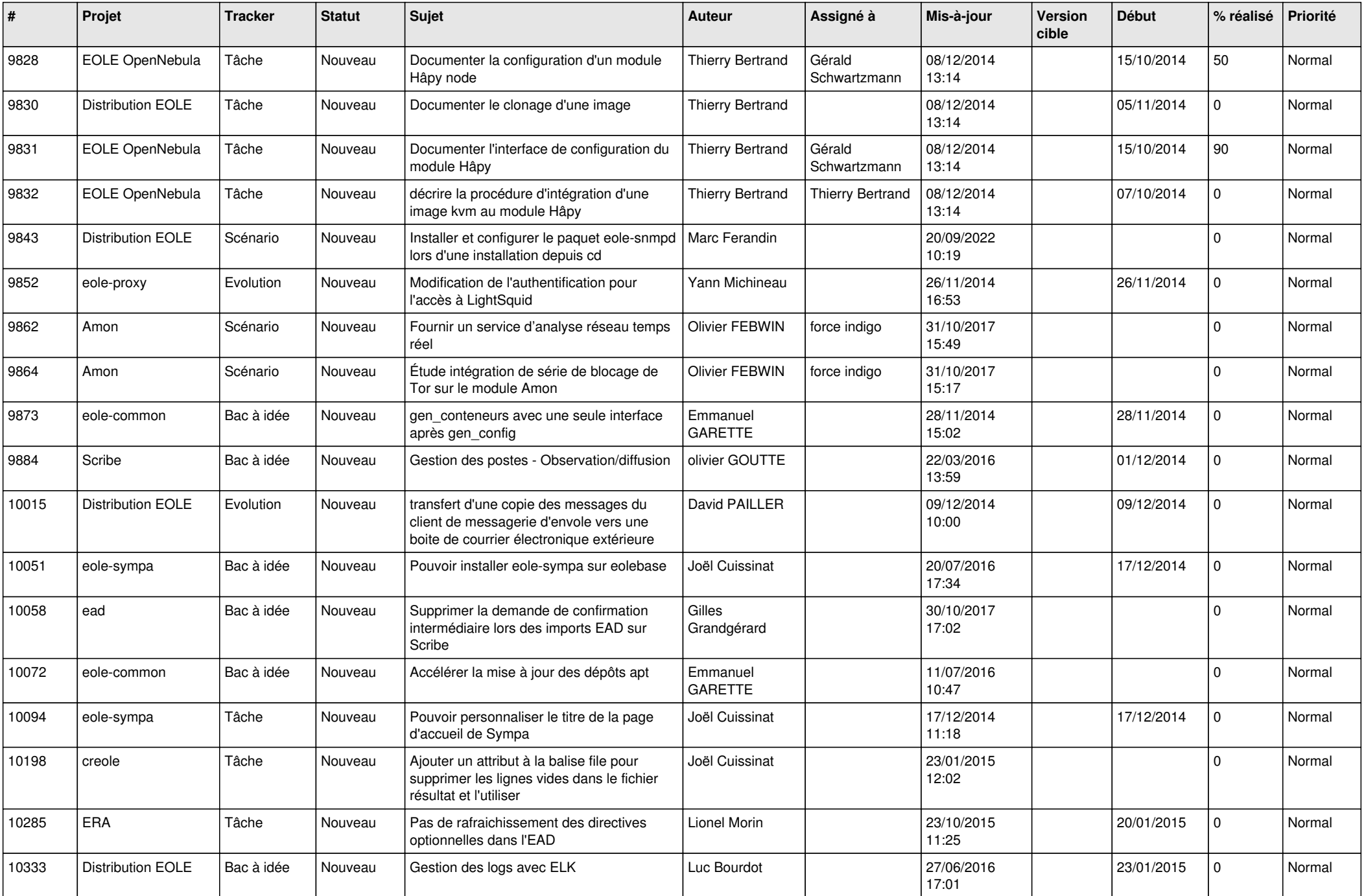

![](_page_10_Picture_554.jpeg)

![](_page_11_Picture_615.jpeg)

![](_page_12_Picture_545.jpeg)

![](_page_13_Picture_534.jpeg)

![](_page_14_Picture_603.jpeg)

![](_page_15_Picture_573.jpeg)

![](_page_16_Picture_599.jpeg)

![](_page_17_Picture_610.jpeg)

![](_page_18_Picture_603.jpeg)

![](_page_19_Picture_578.jpeg)

![](_page_20_Picture_601.jpeg)

![](_page_21_Picture_559.jpeg)

![](_page_22_Picture_616.jpeg)

![](_page_23_Picture_598.jpeg)

![](_page_24_Picture_575.jpeg)

![](_page_25_Picture_562.jpeg)

![](_page_26_Picture_543.jpeg)

![](_page_27_Picture_237.jpeg)

**...**